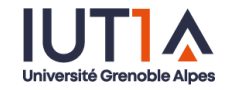

**1**

## **Monitoring et pilotage d'équipements de gestion de l'énergie électrique en Modbus TCP** <u>IIIII</u>

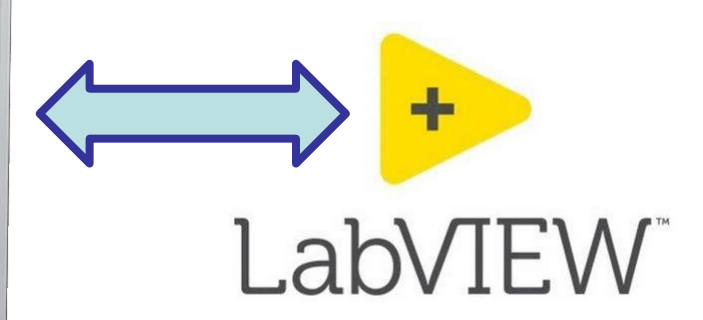

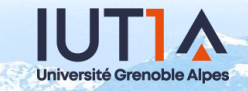

#### **Interfaces pour armoire électrique SE Smartlink**

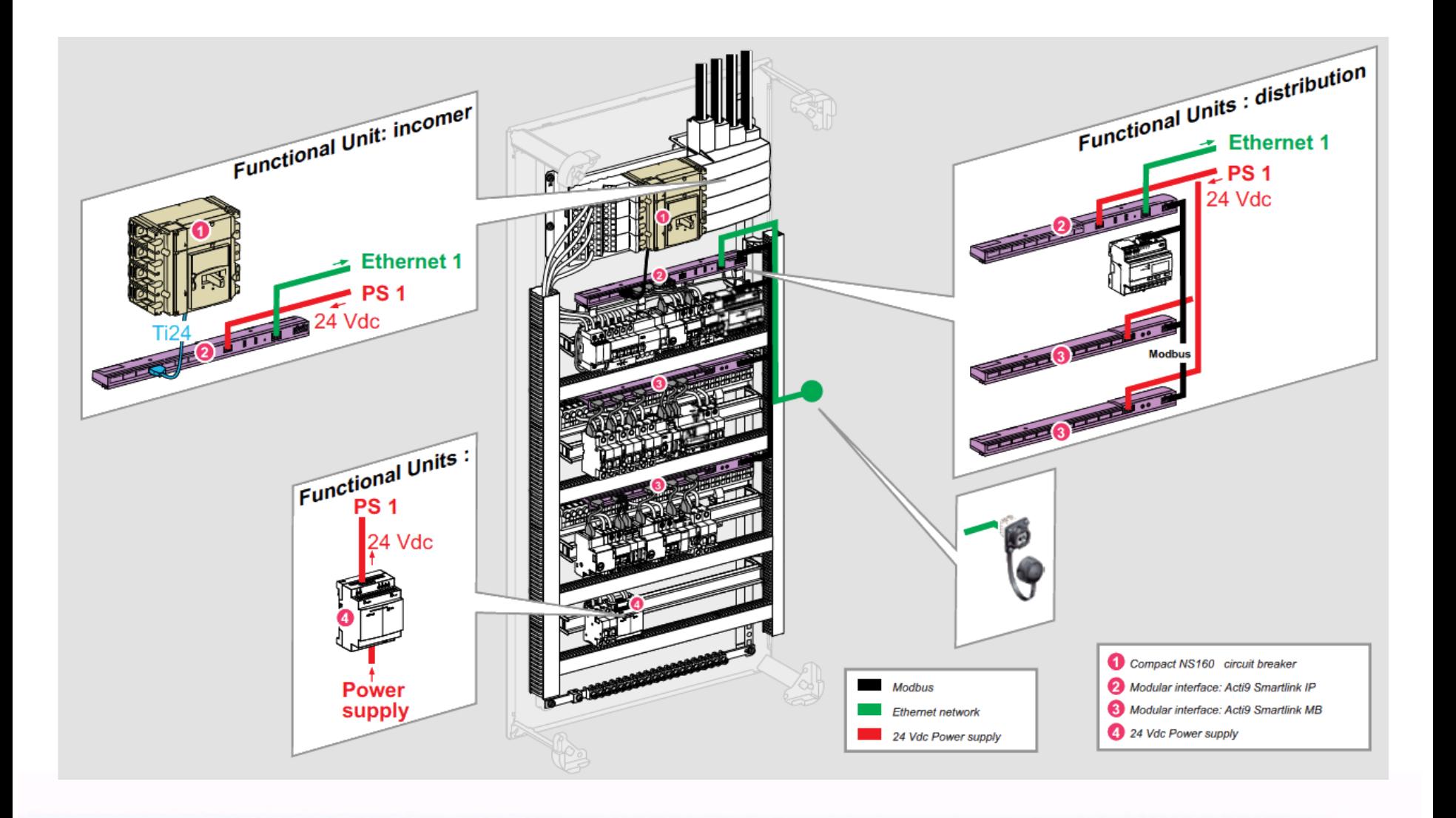

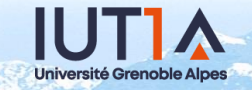

## **Contexte enseignement => maquettes pour TP**

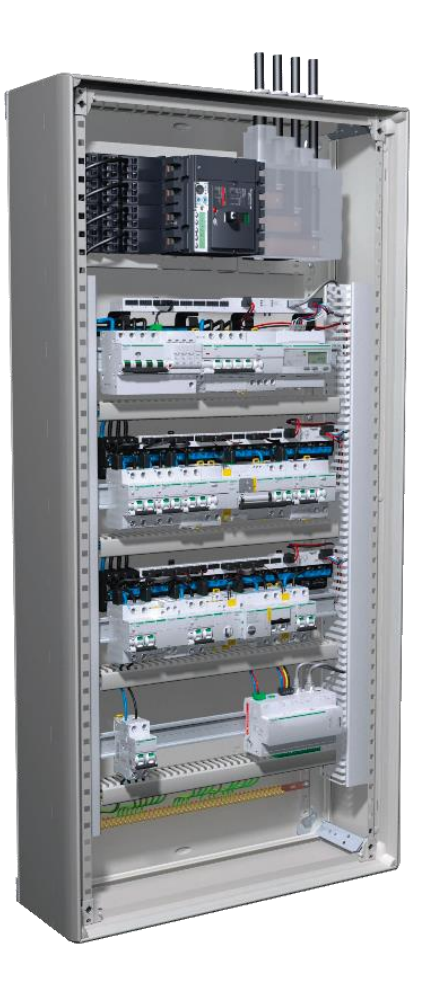

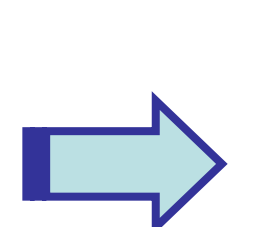

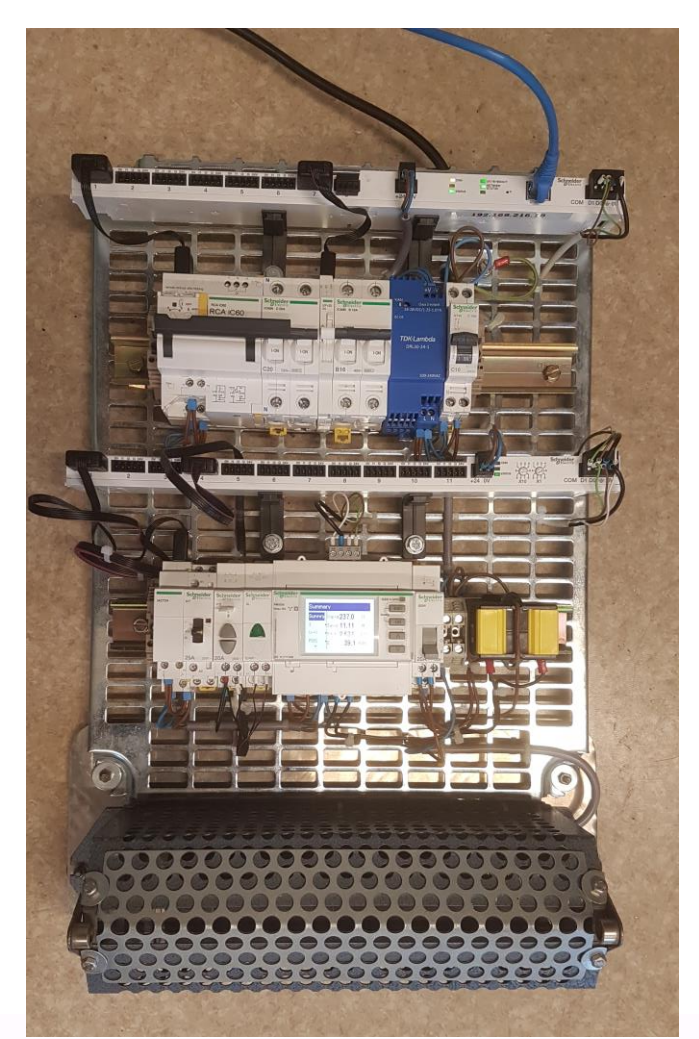

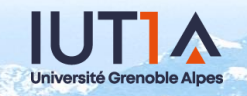

## **Composants à monitorer/piloter rangée 1**

1 disjoncteur standard avec auxiliaire de manœuvre/réarmement (motorisation)

1 disjoncteur standard avec auxiliaires de signalisation d'état

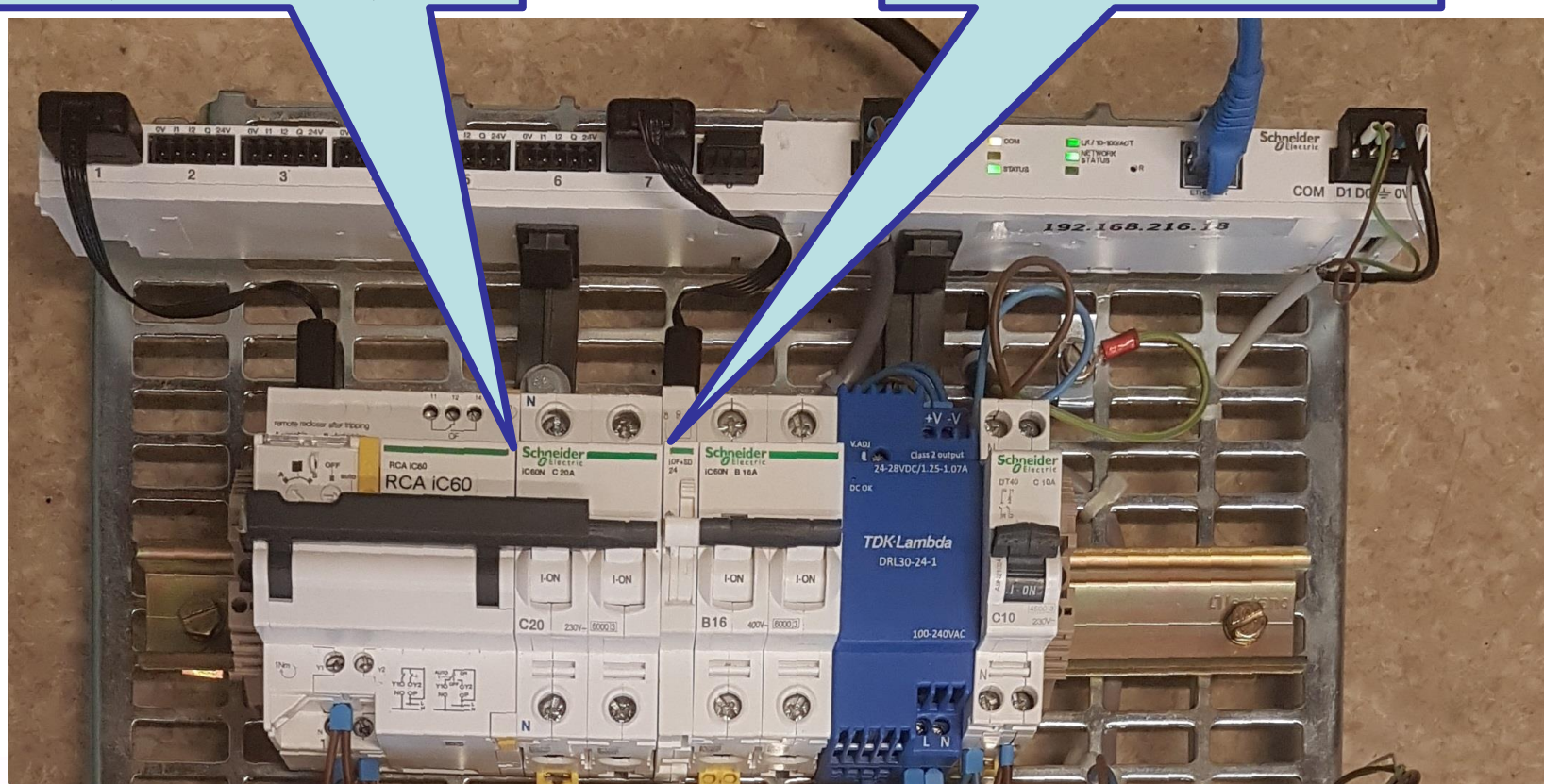

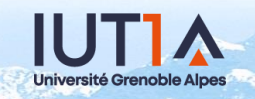

## **Composants à monitorer/piloter rangée 2**

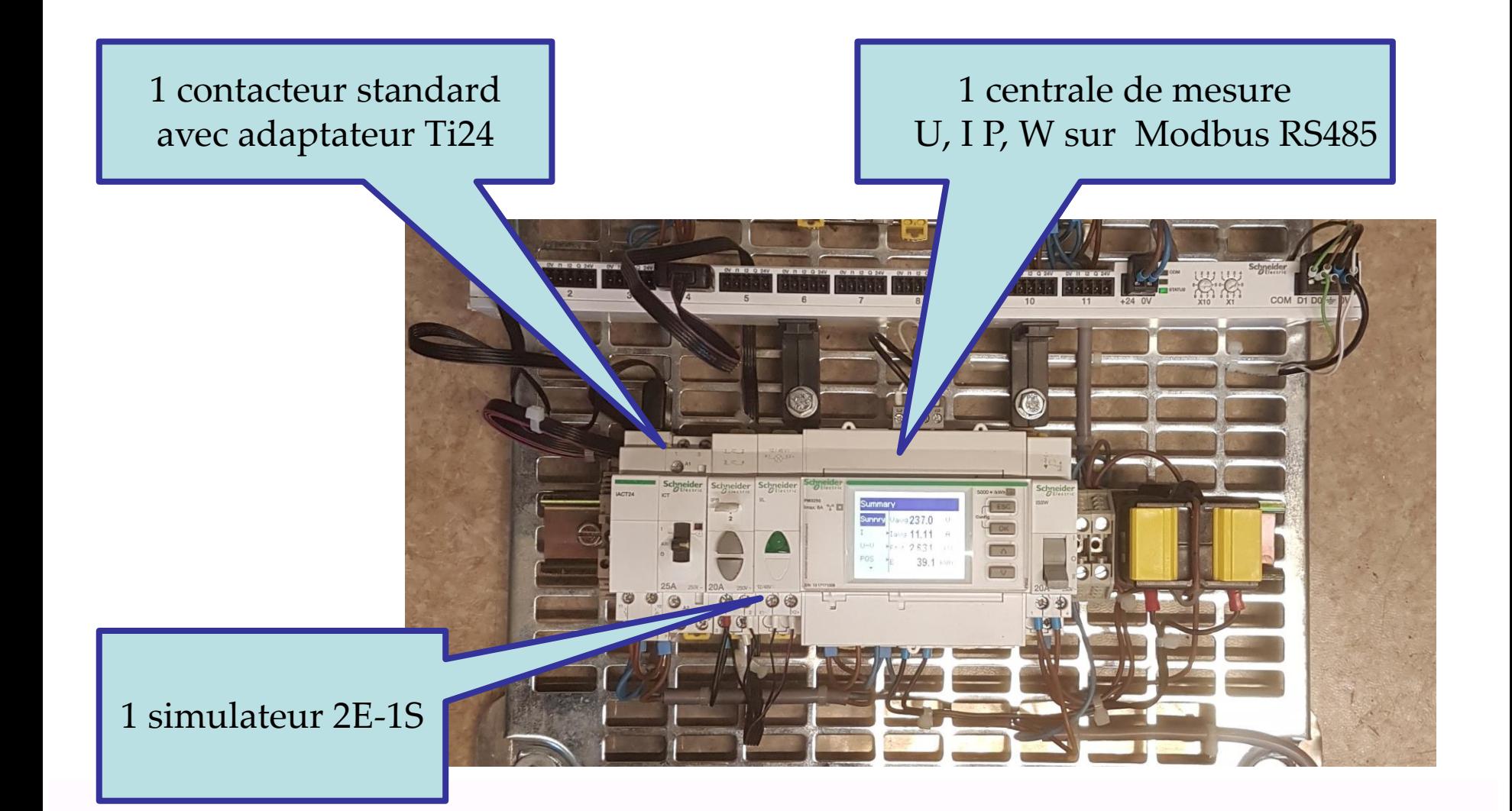

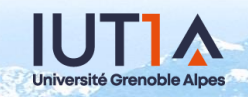

### L'interface Smartlink RS485 Modbus Esclave A9XMSB11

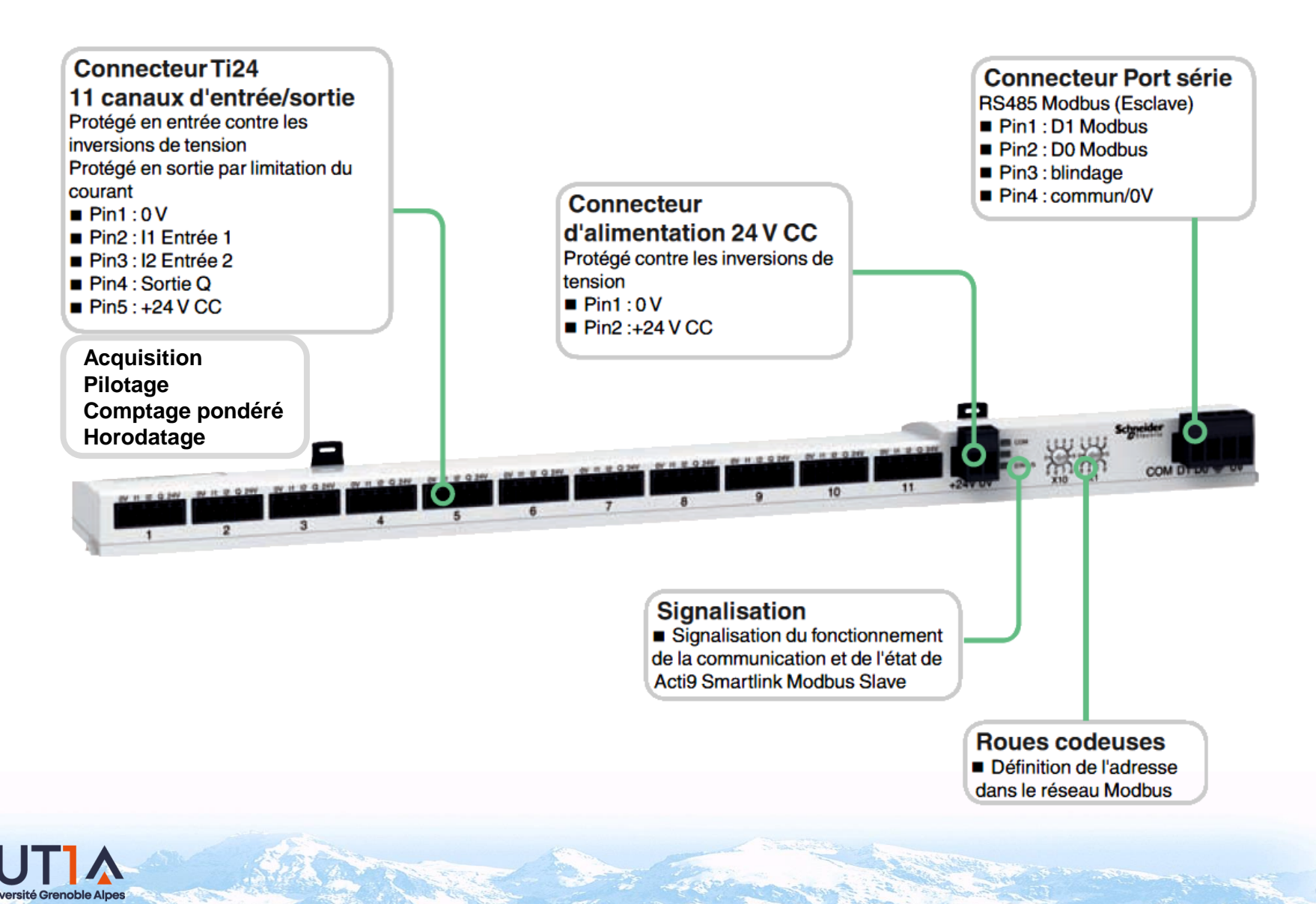

#### **L'interface Smartlink Ethernet A9XMZA08**

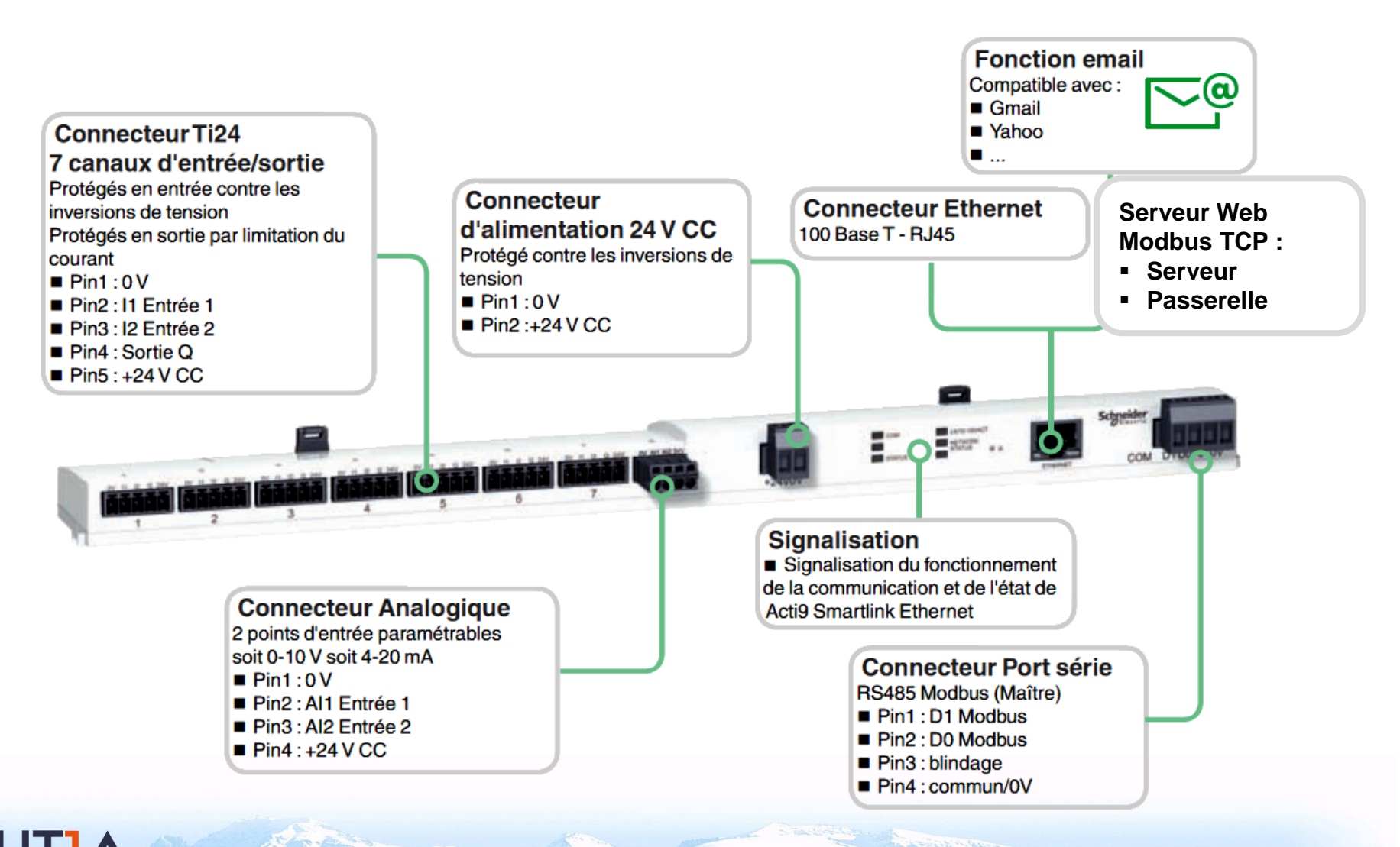

**7**

## **L'IHM Labview**

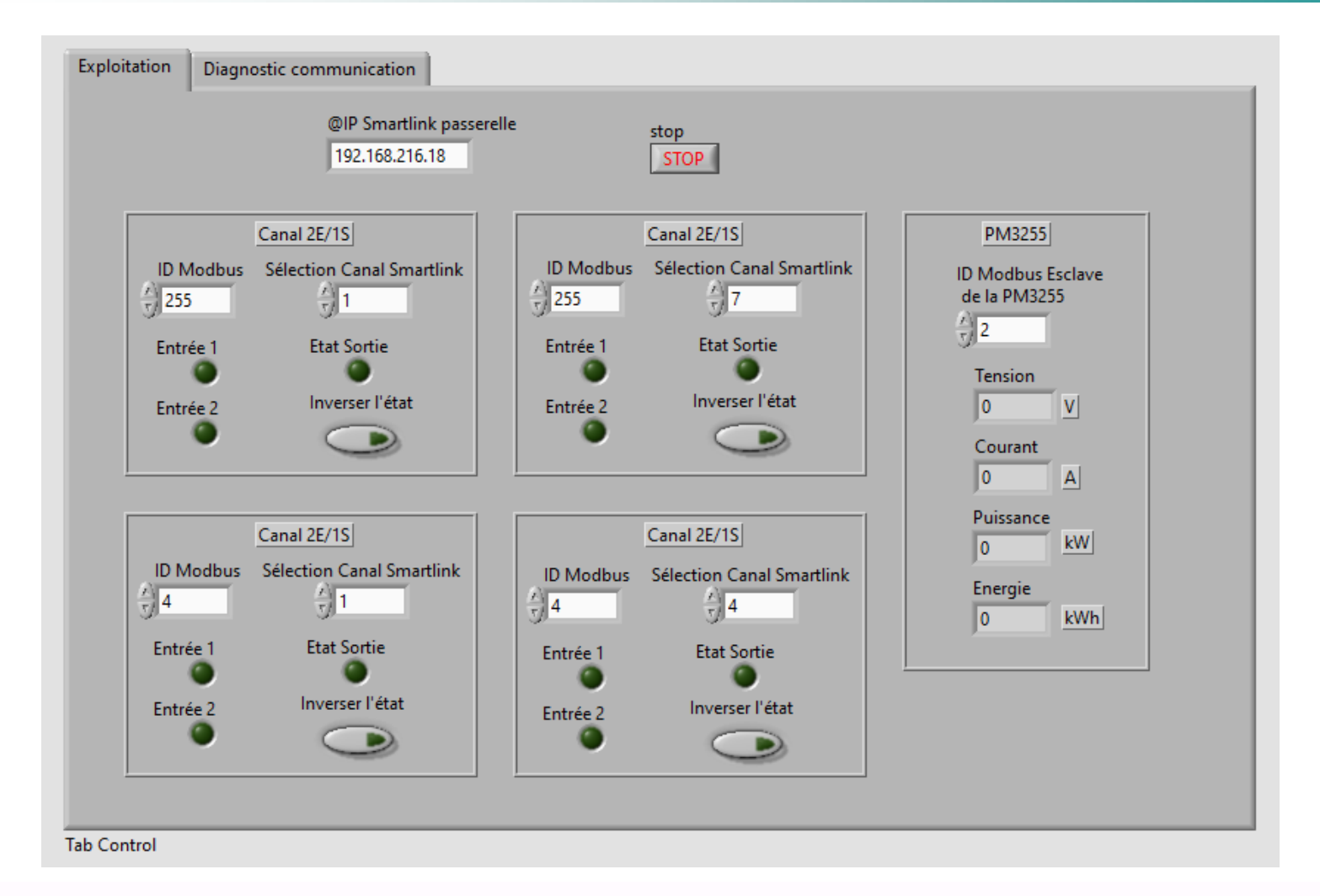

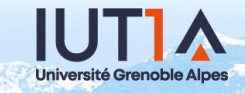

## Vidéo Démonstration

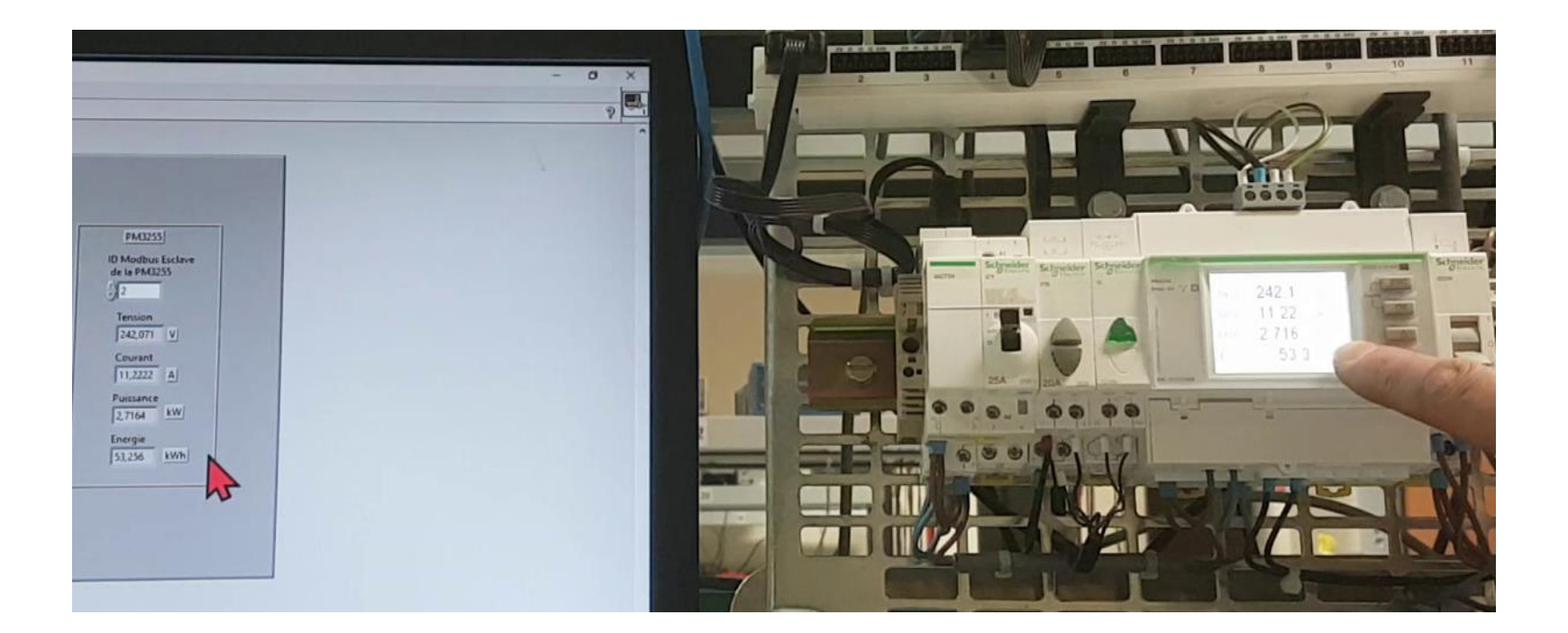

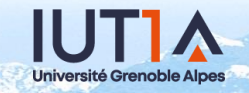

## **Modbus TCP dans Labview**

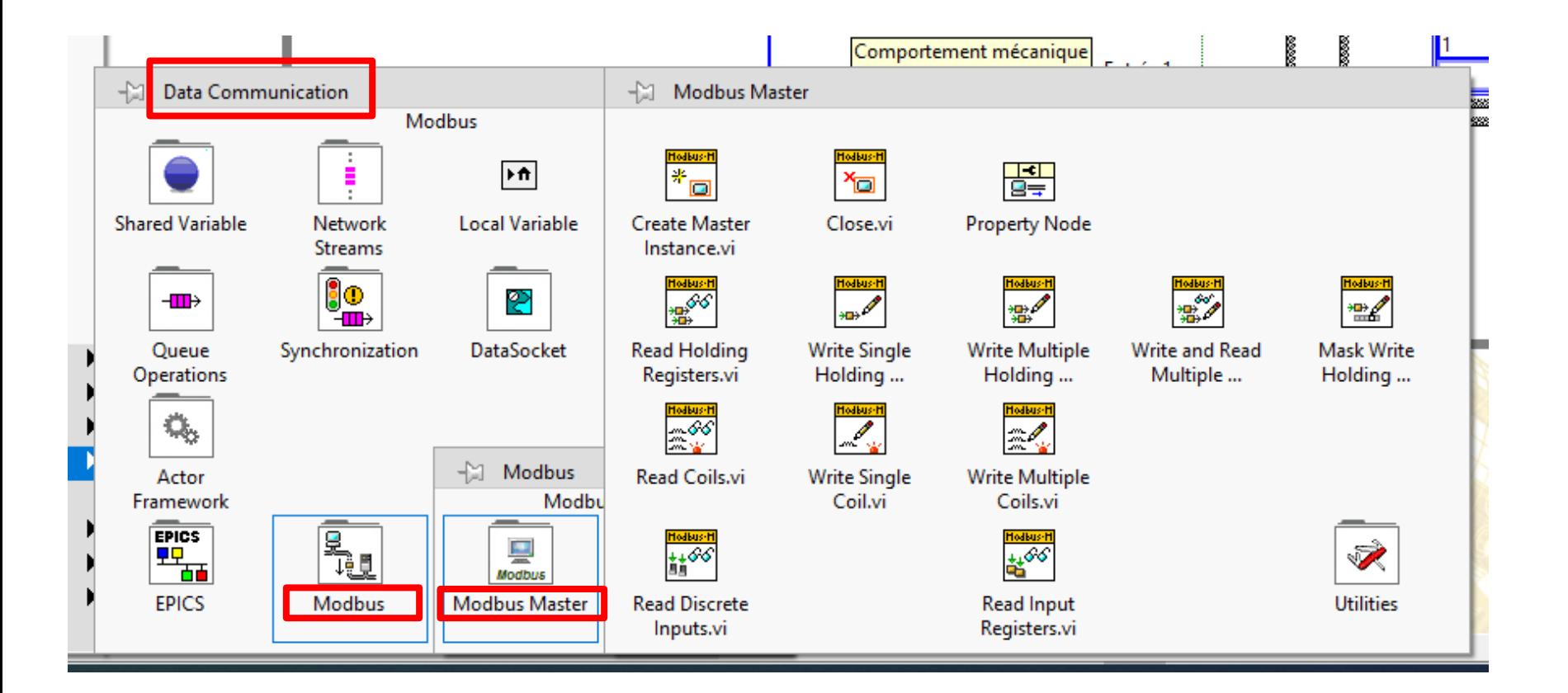

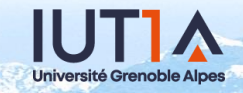

## Diagramme : « Enveloppe » Maître Modbus TCP

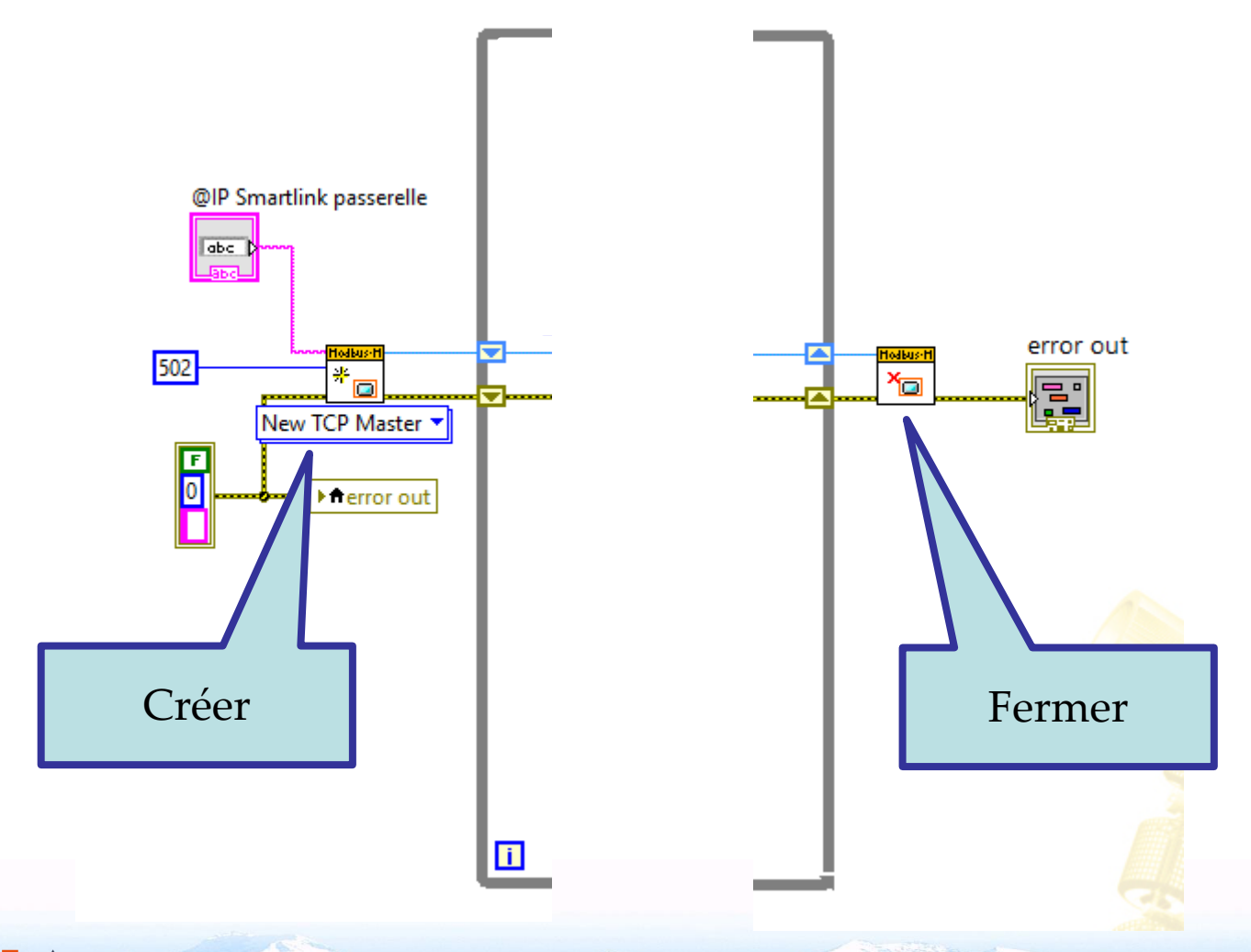

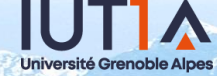

# **Diagramme : Les échanges cycliques par sous-VI**

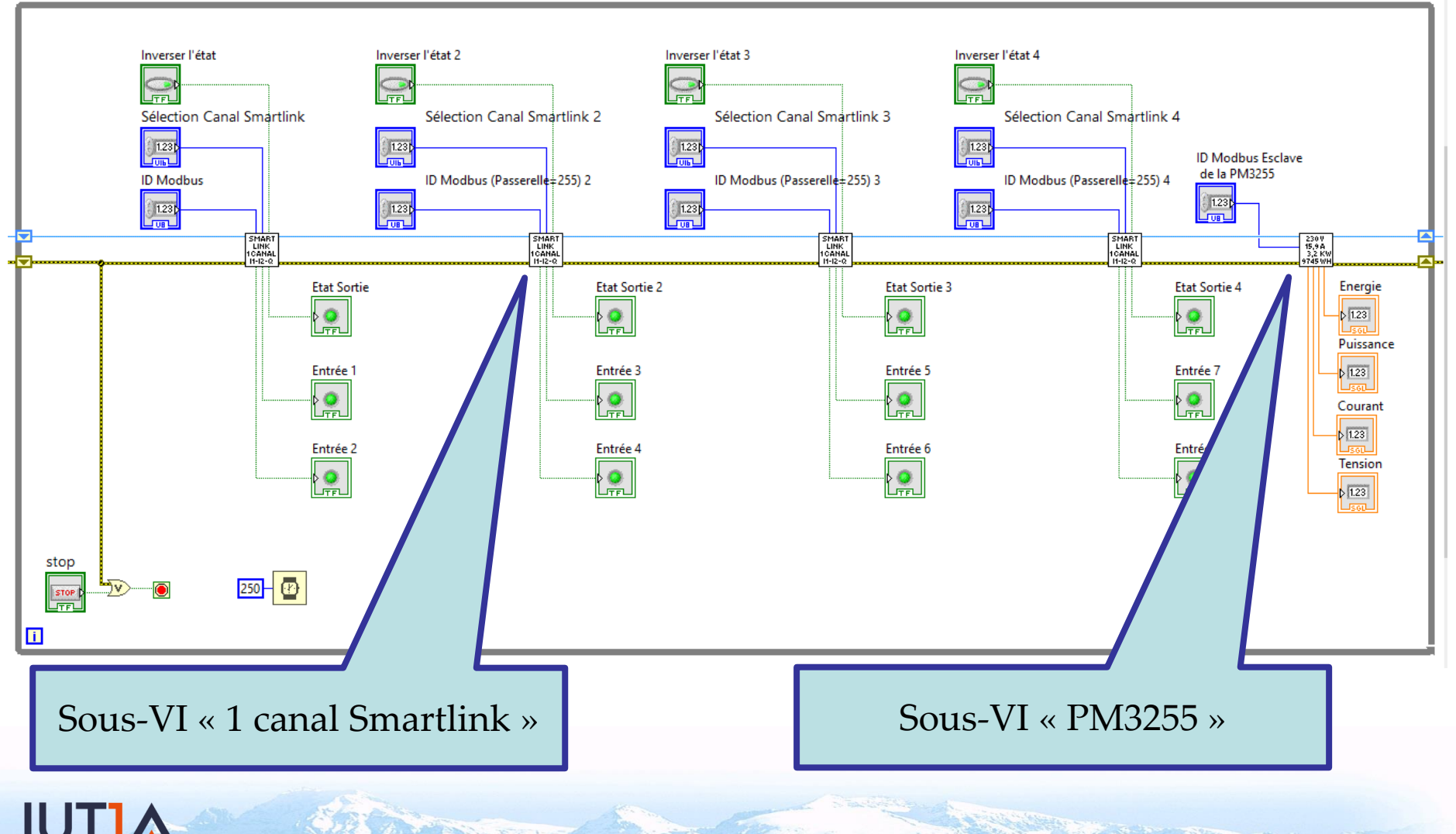

Université Grenoble Alpes

## Diagramme : Sous-VI « 1 canal Smartlink »

**Université Grenoble Alpes** 

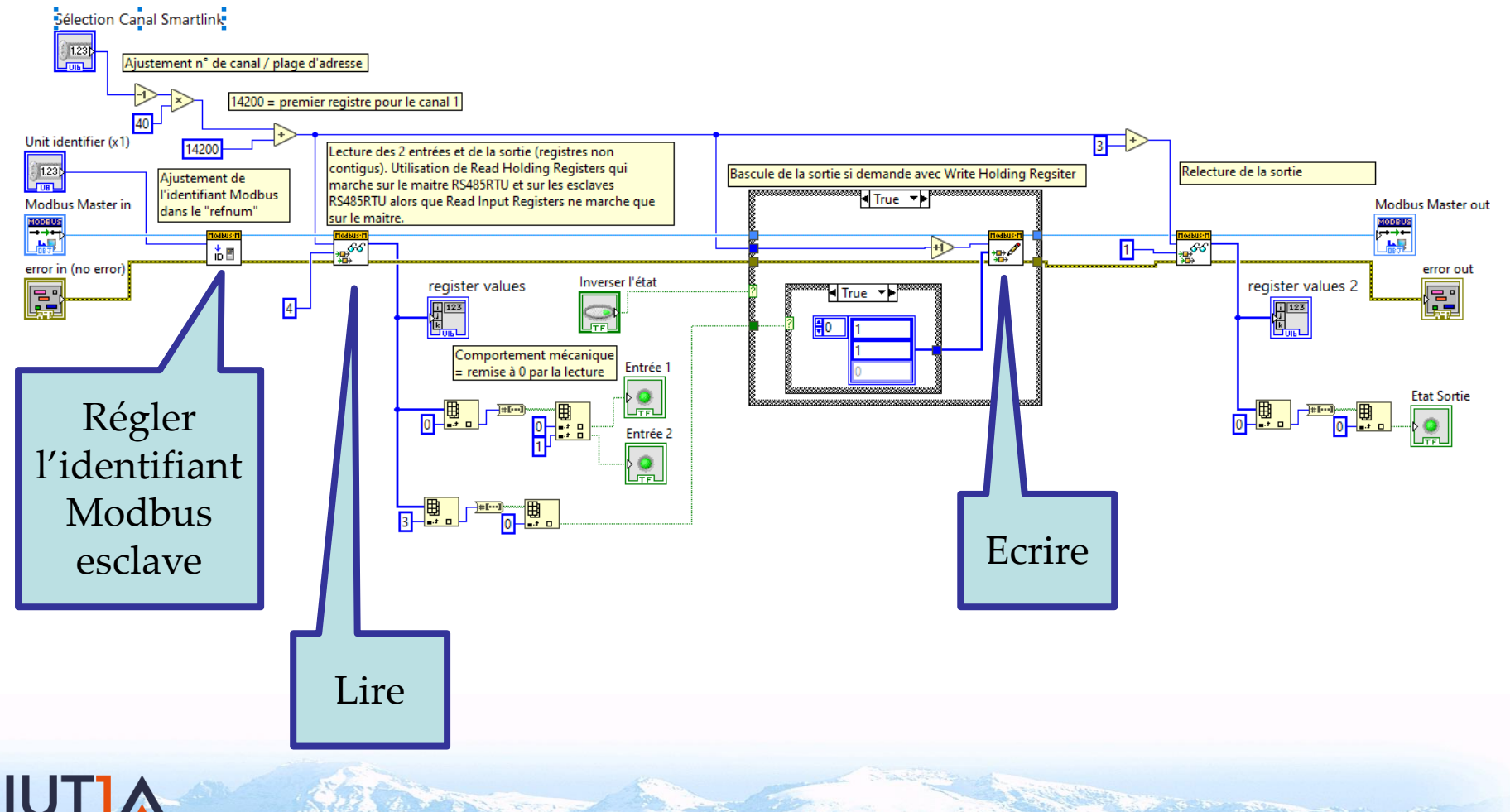

13

## **Diagramme : Sous-VI « PM3255 »**

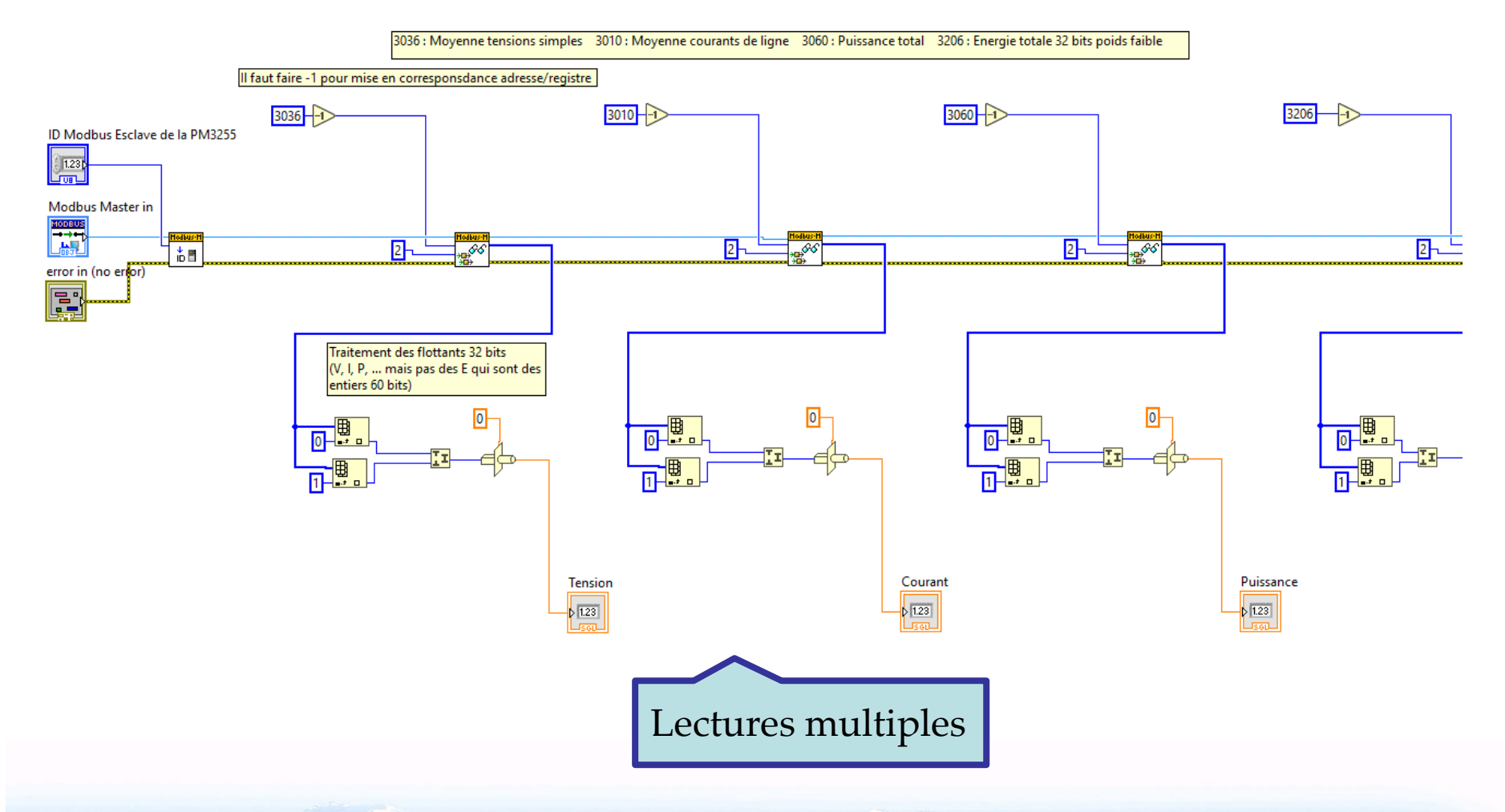

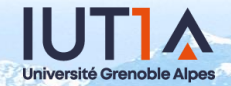